## <span id="page-0-0"></span>**Blog**

Blog HTML-5.com is a great guide for web developers. [TV Series & Actors and Actresses.](http://TVSeries.com/) Follow [TV Series](http://plus.google.com/115541175134064407557/) and [HTML 5](http://plus.google.com/100115770145624791433/) on Google+.

[HTML-5.com](http://www.HTML-5.com/index.html) > itemscopehttp://data-vocabulary.org/Breadcrumbsion [itemprop="title">HTML 5</span>](/index.html) > itemscopehttp://data-vocabulary.org/Breadcrumb **Blog**

## **Blog**

The <dfn>Blog</dfn> schema is used for the item types shown in bold below in the microdata type hierarchy:

**Thing**

**Place**

**Organization Local Business Xxx** http://schema.org/Xxx **Yyy** http://schema.org/Yyy

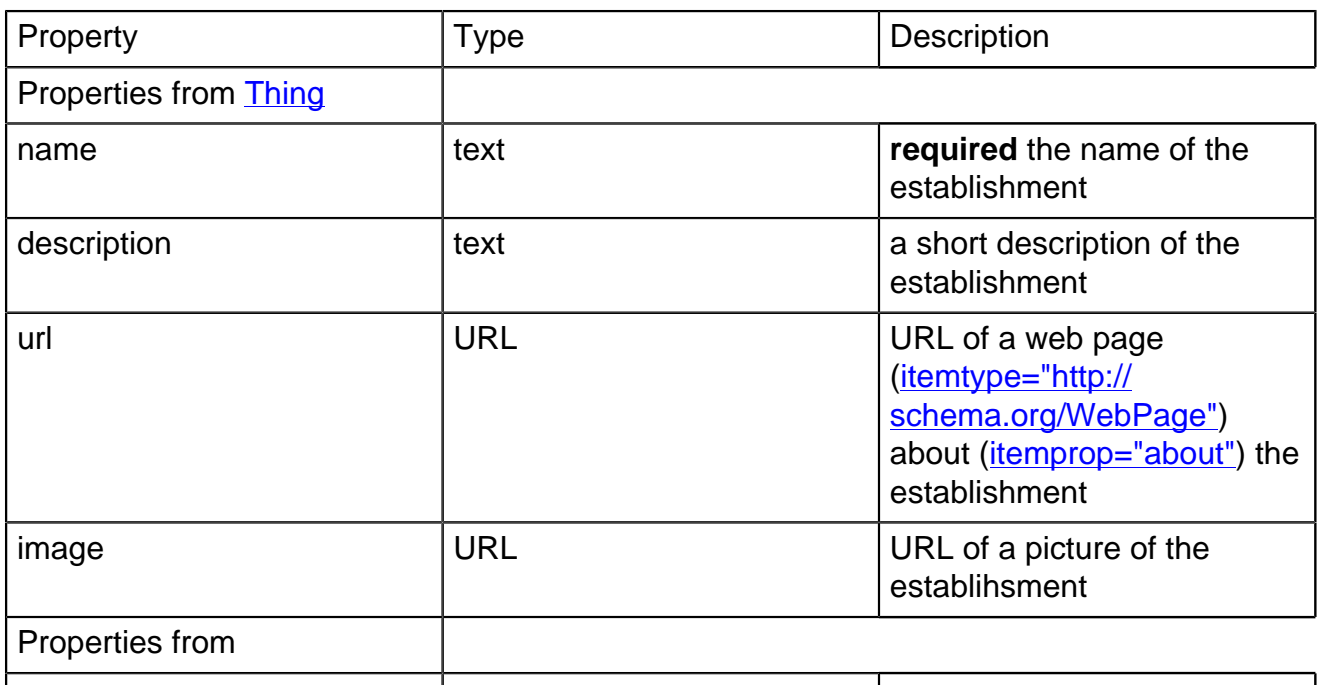

**Properties**

## **Template**

 <div itemscope="itemscope" itemtype="http://schema.org/<var mode="pre"><#SchemaName#></var> "> <span itemprop="name"><var mode="pre"><#Establishment Name#></var> </span> <span itemprop="description"><var mode="pre"><#Description of the establishment#></var></>></></></></></> <a href="<var mode="pre"><#http://www.ExampleOnly.com/path/file-name.html#></var> "></war m <img src="<var mode="pre"><#http://www.ExampleOnly.com/images/image-name.png#></var> " alt=""/> </div>

**Blog HTML-5.com**

## **Examples**

[back to top](#page-0-0)

*THE END*